# CS 432 Fall 2023

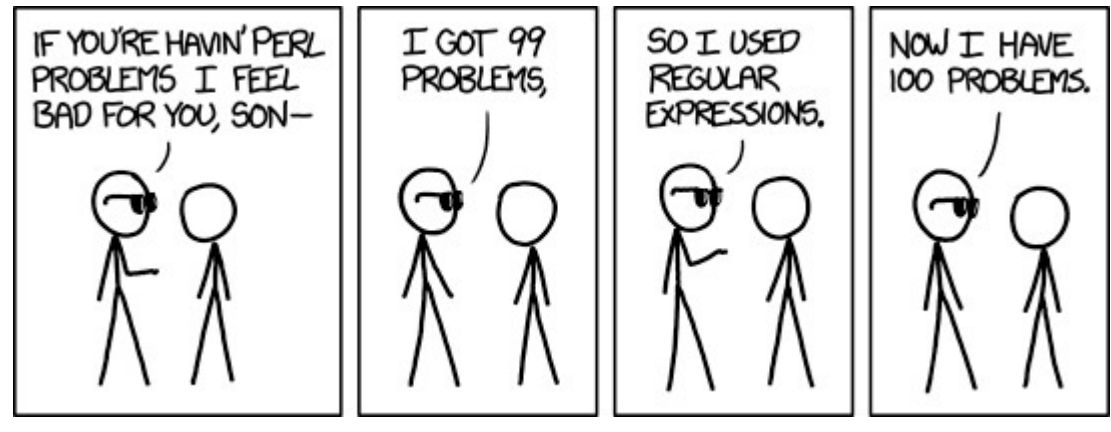

https://xkcd.com/1171/

Mike Lam, Professor

 $a/(bc)^*$ 

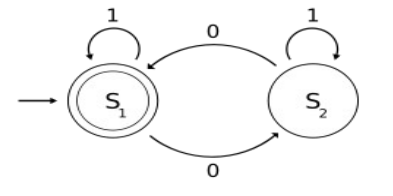

### Regular Expressions and Finite Automata

# Compilation

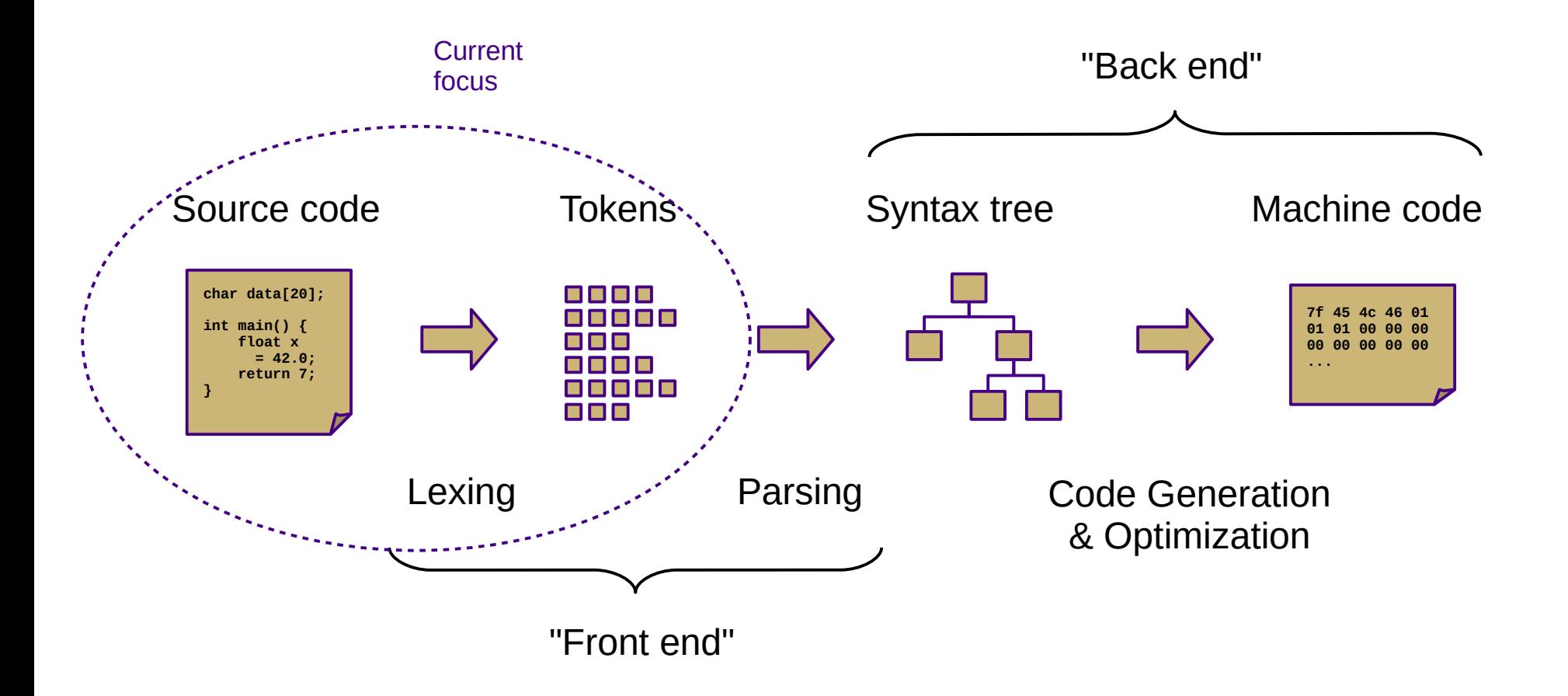

### Lexical Analysis

- Lexemes or tokens: the smallest building blocks of a language's syntax
- Lexing or scanning: the process of separating a character stream into tokens

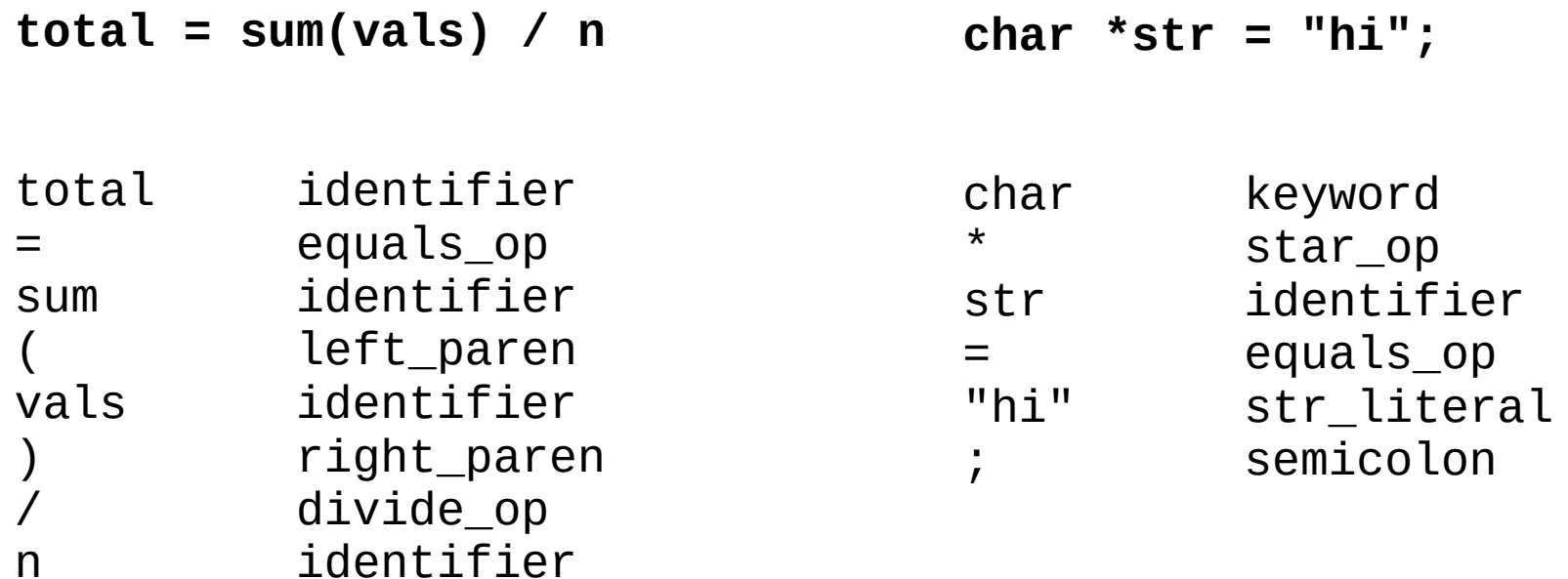

### Discussion question

● What is a *language*?

### Language

• A language is "a (potentially infinite) set of strings over a finite alphabet"

### Discussion question

• How do we describe languages?

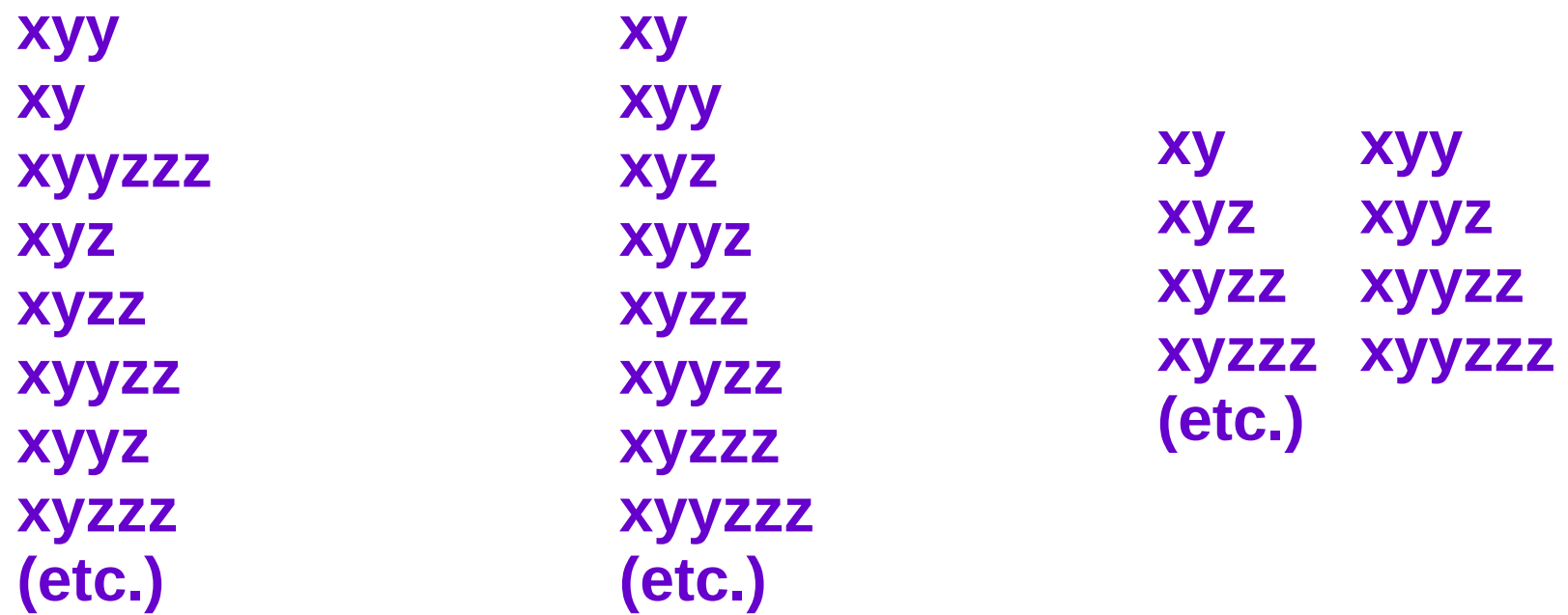

### Language description

- Ways to describe languages
	- Ad-hoc prose
		- "A single 'x' followed by one or two 'y's followed by any number of 'z's"
	- Formal regular expressions (current focus)
		- $x(y|yy)z^*$
	- Formal grammars (in two weeks)
		- $\bullet$  A  $\rightarrow$  x B C
		- $\bullet$  B  $\rightarrow$  y | y y
		- $\bullet$  C  $\rightarrow$  Z C  $\epsilon$

### Languages

### **Chomsky Hierarchy of Languages**

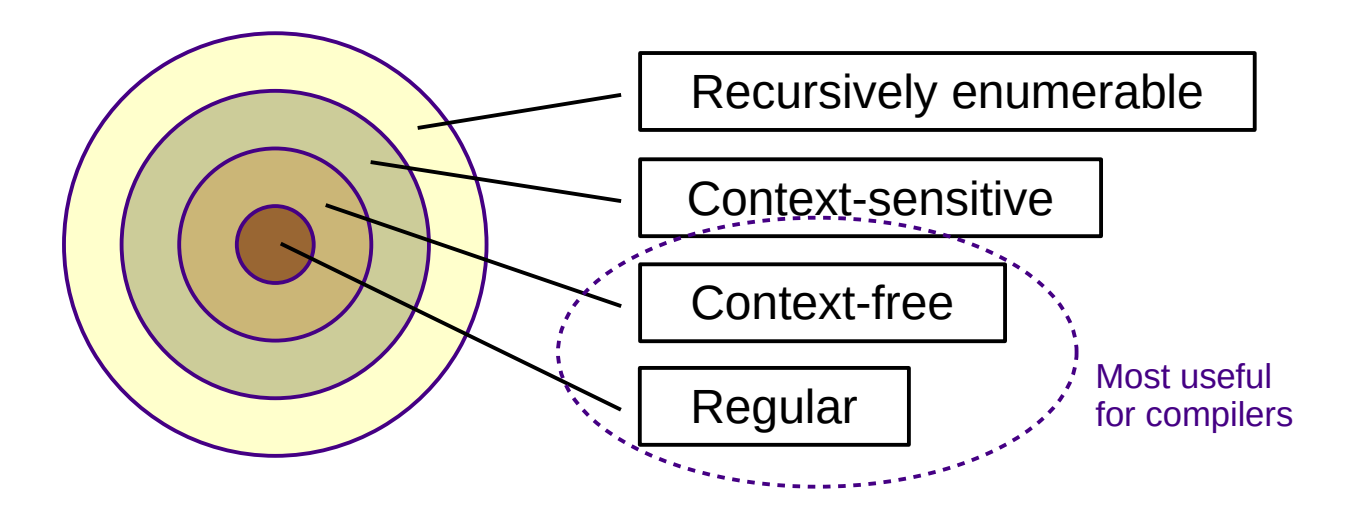

- Alphabet:
	- $\overline{\phantom{a}}$  = { finite set of all characters }
- Language:
	- $L = \{$  potentially infinite set of sequences of characters from  $\Sigma$  }

# Regular expressions

- Regular expressions describe regular languages
	- Can also be thought of as generalized search patterns
- Three basic recursive operations:
	- Alternation: **A|B**
- **Lowest precedence**
- Concatenation: **AB** *or* **A˽B**
- ("Kleene") Closure: **A\* Highest precedence**

**Additionally: ε** is a regex that matches the empty string

- Extended constructs:
	- Character sets/classes: **[0-9]** ≡ **[0...9]** ≡ **0|1|2|3|4|5|6|7|8|9**
	- $-$  Repetition / positive closure:  $A^2 \equiv AA$   $A^3 \equiv AAA$   $A^+ \equiv AA^*$
	- Grouping: **(A|B)C** ≡ **AC|BC**

# Regular expressions

- Symbols with special meaning in regular expressions must be "escaped" to match the actual symbol
	- E.g., **a\\*** matches an "a" followed by an asterisk ("\*")
	- This is not usually necessary inside a character class
		- E.g., **a[\*]** ≡ **a\\***
- Alternation of character classes can be condensed
	- E.g., **[a-z]|[A-Z]** ≡ **[a-zA-Z]**
- Starting a character class with a caret (" $\gamma$ ") forms the complement
	- E.g., **[^abc]** matches any character that is **NOT** "a", "b", or "c"
	- Outside a character class, **^** matches the beginning of a string and **\$** matches the end of a string

### Discussion question

- How would you implement regular expressions?
	- Given a regular expression and a string, how would you tell whether the string belongs to the language described by the regular expression?

### Lexical Analysis

- Implemented using state machines (finite automata)
	- Set of states with a single start state
	- Transitions between states on inputs (w/ implicit dead states)
	- Some states are final or accepting

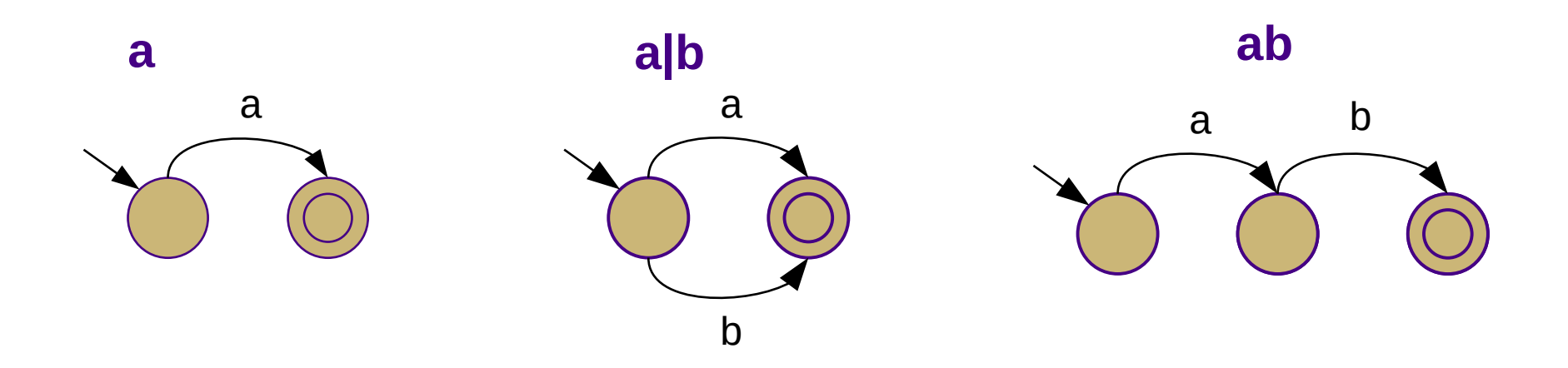

### Lexical Analysis

- Deterministic vs. non-deterministic
	- Non-deterministic: multiple possible states for given sequence
	- One edge from each state per character (deterministic)
		- Might lead to implicit "dead state" w/ self-loop on all characters
	- Multiple edges from each state per character (non-deterministic)
	- "Empty" or ε-transitions (non-deterministic)

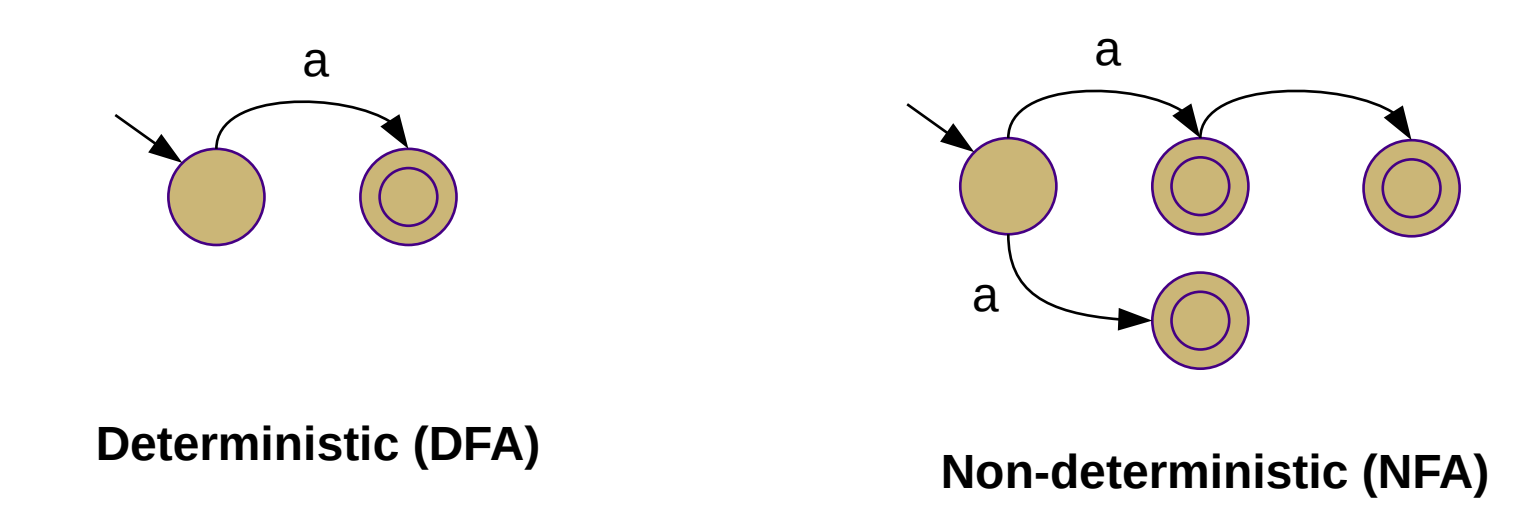

# Deterministic finite automata

- Formal definition
	- S: set of states
	- Σ: alphabet (set of characters)
	- δ: transition function: (S, Σ) → S
	- s<sub>0</sub>: start state
	- $\mathbf{S}_{\mathsf{A}}$ : accepting/final states
- Acceptance algorithm

 $s := s_0$  *for each input c*:  $s := \delta(s,c)$ *return*  $s \in S_A$ 

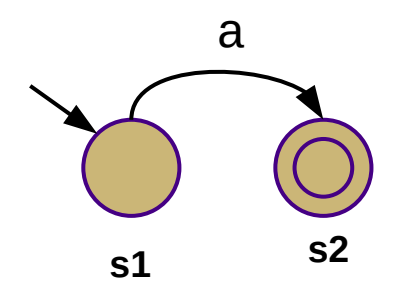

$$
S = \{ s1, s2 \}
$$
  
\n
$$
\Sigma = \{ a \}
$$
  
\n
$$
\delta = \{ (s1, a \rightarrow s2), (s2, a \rightarrow \emptyset) \}
$$
  
\n
$$
s_{0} = s1
$$

 $SA = \{ s2 \}$ 

#### Alternative δ representation:

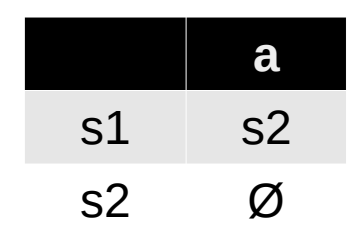

### Non-deterministic finite automata

- Formal Definition
	- S, Σ,  $\mathsf{s}_{\scriptscriptstyle 0}$ , and  $\mathsf{S}_{\mathsf{A}}$  same as DFA
	- $-$  δ: (S, Σ ∪ {ε}) → [S]
	- ε-closure: all states reachable from s via ε-transitions
		- Formally: ε-closure(s) = {s}  $\cup$  { t  $\in$  S | (s, ε)  $\rightarrow$  t  $\in$  δ }
		- Extended to sets by union over all states in set
- Acceptance algorithm

```
T := ε-closure(s_0)
```
 *for each input c*:

```
N := \{\} for each s in T:
    N := N ∪ ε-closure(δ(s,c))
 T := N return |T ∩ SA| > 0
```
# **Summary**

### **DFAs NFAs**

- S: set of states
- $\Sigma$ : alphabet (set of characters)
- δ: transition function:  $(S, \Sigma) \rightarrow S$
- $s_{\scriptscriptstyle 0}^{\scriptscriptstyle .}$ : start state
- $\bullet \,$  S<sub>A</sub>: accepting/final states

### **accept()**:

 $S := S_0$ 

### *for each input c*:

 $s := \delta(s,c)$  $s \in S_A$ 

- $\cdot$   $\delta$  may return a set of states
- $\cdot$  δ may contain ε-transitions
- $\cdot$   $\delta$  may contain transitions to multiple states on a symbol

### **accept()**:

```
T := \varepsilon-closure(s_0)
for each input c:
 N := \{\} for each s in T:
    N := N ∪ ε-closure(δ(s,c))
 T := N return |T ∩ SA| > 0
```
# **Equivalence**

- A requiar expression and a finite automaton are equivalent if they recognize the same language
	- Same applies between different REs and between different FAs
- Regular expressions, NFAs, and DFAs all describe the same set of languages
	- "Regular languages" from Chomsky hierarchy
- Next week, we will learn how to convert between them

### Lexical Analysis

● Examples:

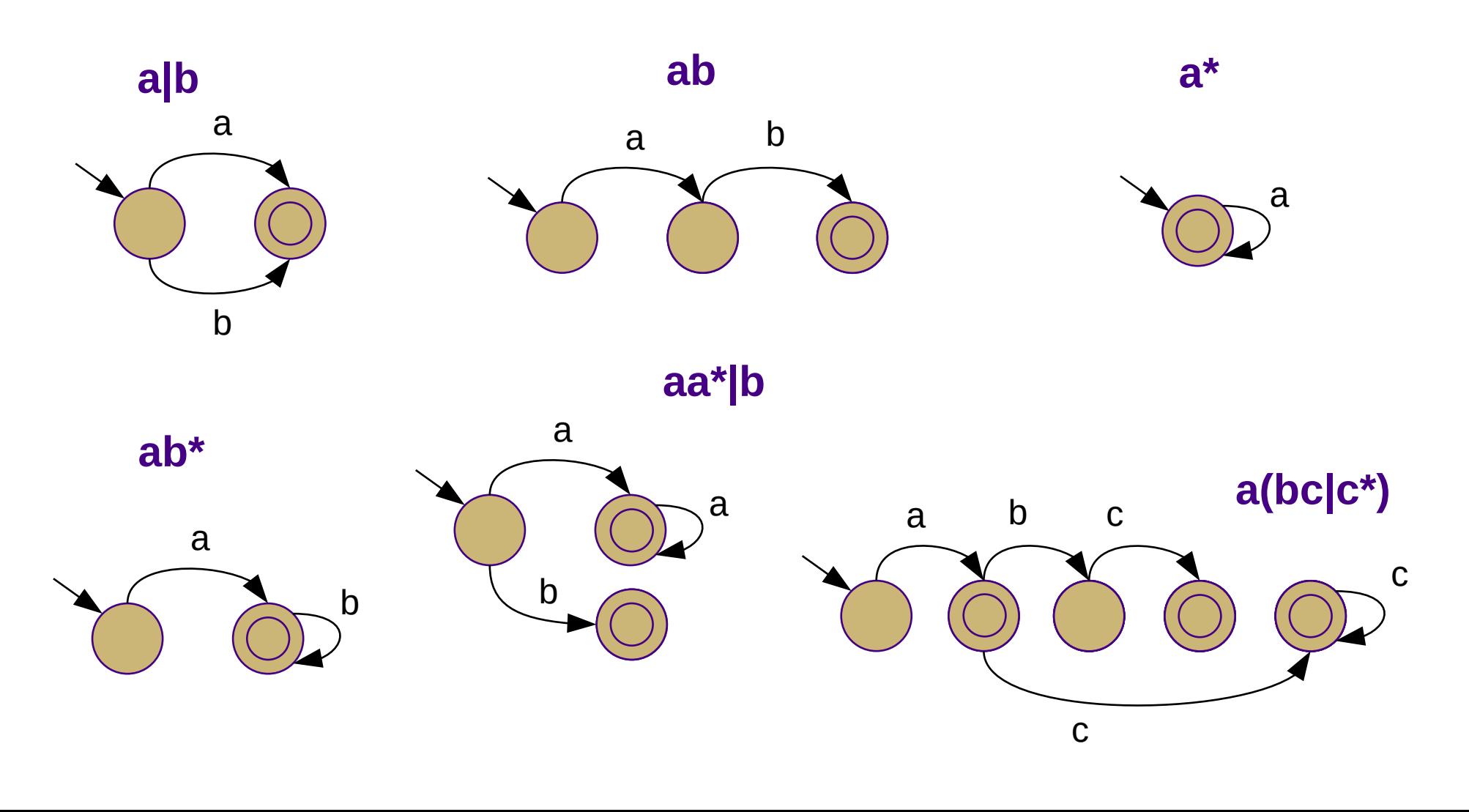

### **Examples**

**Unsigned integers**

 $0[[1..9][0..9]^*]$ 

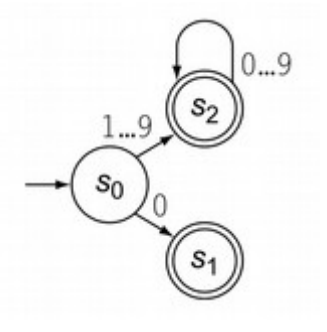

#### **Identifiers**

 $([A...Z] | [a...z]) ([A...Z] | [a...z] | [0...9])^*$ 

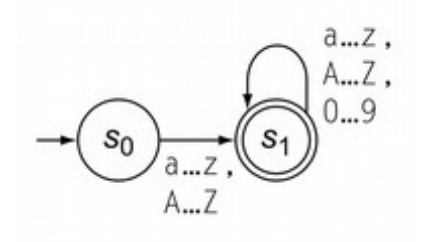

**Multi-line comments**

$$
/\! \star (\, \hat{}\, \star \, |\, \star^+ \, \hat{}\, \, / \, )^\ast \, \star /
$$

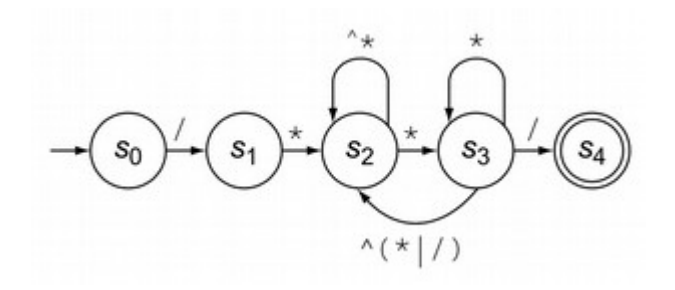

### **Exercise**

• Construct state machines for the following regular expressions:

> **x\*yz\* 1(1|0)\* 1(10)\* (a|b|c)(ab|bc) (dd\*.d\*)|(d\*.dd\*)** ← ε-transitions may make this one slightly easier

# Application

- P1: Use POSIX regular expressions to tokenize Decaf files
	- Process the input one line at a time
	- Generally, create one regex per token type
		- Each regex begins with "<sup>^</sup>" (only match from beginning)
		- Prioritize regexes and try each of them in turn
		- When you find a match, extract the matching text
		- Repeat until no match is found or the input is consumed
	- Less efficient than an auto-generated lexer
		- However, it is simpler to understand
		- Our approach to P2 will be similar

**char data[20]; int main() { float x = 42.0; return 7; }** Source code Tokens